15èmes Journées Nationales Microondes 23-24-25 Mai 2007 Toulouse

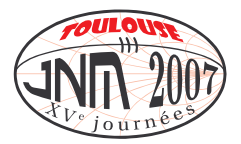

# **Nouvelle approche de modélisation comportementale dédiée aux applications radar**

F.X. Estagerie<sup>(1)</sup>, T. Reveyrand<sup>(1)</sup>, S. Mons<sup>(1)</sup>, R. Quéré<sup>(1)</sup>, L. Constancias<sup>(2)</sup>, P. Le Helleye<sup>(2)</sup>  $^{(1)}$  XLIM UMR CNRS n°6615 – Université de Limoges, 123 av. A.Thomas, 87060 Limoges Cedex - FRANCE  $(2)$  DGA/CELAR – BP 7419 –35174 Bruz Cedex, FRANCE

estagerie@xlim.fr

## **I. Introduction**

La conception des futures générations d'antennes actives à balayage électronique passe par une simulation système fine capable d'analyser l'impact des éléments constitutifs sur le diagramme d'antenne obtenu une fois la formation du faisceau effectuée. Concernant la partie analogique, ce point passe par le choix d'un environnement de simulation efficace capable de gérer la résolution d'équations implicites et par la définition de macro-modèles suffisamment fins pour prendre en compte, par exemple au niveau de l'amplificateur de puissance, les effets de désadaptation de charge induits par l'antenne, de thermique et de mémoire. Nous présentons ici une approche de modélisation basée sur la topologie du circuit, extraite à partir de signaux CW qui permet actuellement de prédire le comportement d'un amplificateur face à une forte variation du taux d'onde stationnaire en sortie (TOS 2).

# **II. Du circuit au système, approche topologique**

## *II.1. Principe général*

La structure du modèle est calquée sur le design de l'amplificateur par séparation de traitement des parties actives et passives. Ce procédé nécessite une approche de modélisation bilatérale de chaque bloc afin de conserver dans les plans d'accès des différents éléments la notion d'impédance et permet également d'avoir une représentation plus simple des parties actives sachant que la mémoire de l'amplificateur est essentiellement localisée dans les parties passives. En outre, pour un design équilibré où les impédances vues par les transistors d'un même étage sont proches, cette topologie permet de ne conserver qu'une cellule équivalente par étage et donc de réduire significativement le nombre de nœud à traiter, comme l'illustre la figure 1.

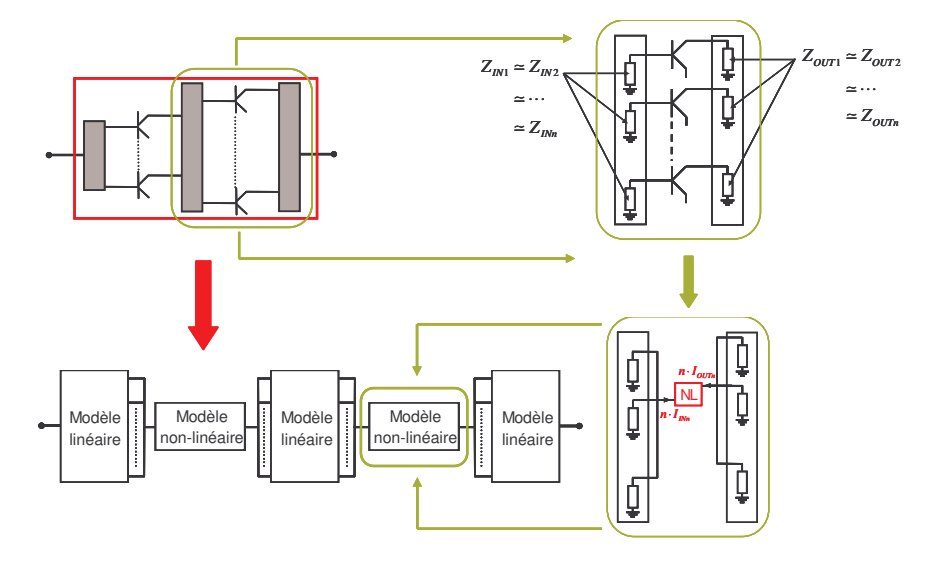

**Figure 1** Structure du modèle pour une topologie d'amplificateur arborescente

15èmes Journées Nationales Microondes, 23-24-25 Mai 2007 - Toulouse

#### *II.2. Modélisation des éléments actifs*

Le modèle employé pour décrire les cellules actives repose sur le principe de paramètres S fort signal [1-2]. Il consiste à définir une relation non-linéaire, caractérisant le quadripôle, par une expression similaire aux paramètres S. Un transistor considéré à sa fréquence fondamentale de travail (f<sub>0</sub>), sans effet de mémoire, est définit par les relations d'ondes suivantes :

$$
\tilde{b}_i = fct_{NLi}(\tilde{a}_1, \tilde{a}_1^*, \tilde{a}_2, \tilde{a}_2^*)
$$
\n(1)

avec  $i = 1, 2$ ;  $\tilde{a}_1, \tilde{a}_2$  et  $\tilde{b}_1, \tilde{b}_2$  représentant respectivement les ondes incidentes et réfléchies du quadripôle à ses ports.

Si l'on se place dans des conditions de faibles désadaptations, c'est à dire lorsque l'onde  $\tilde{a}_2$  est très inférieure à  $\tilde{a}_1$ , le développement de Talyor limité au 1<sup>er</sup> ordre permet de réécrire l'équation (1) sous la forme suivantes :

$$
\begin{pmatrix}\n\tilde{b}_1 \\
\tilde{b}_2\n\end{pmatrix} = \begin{pmatrix}\nS_{11} \left(|\tilde{a}_1|\right) & S_{12} \left(|\tilde{a}_1|\right) & e^{j.2\varphi(\tilde{a}_1)} \cdot S_{12}^{\Delta} \left(|\tilde{a}_1|\right) \\
S_{21} \left(|\tilde{a}_1|\right) & S_{22} \left(|\tilde{a}_1|\right) & e^{j.2\varphi(\tilde{a}_1)} \cdot S_{22}^{\Delta} \left(|\tilde{a}_1|\right)\n\end{pmatrix} \cdot \begin{pmatrix}\n\tilde{a}_1 \\
\tilde{a}_2 \\
\tilde{a}_2^*\n\end{pmatrix}
$$
\n(2)

Les  $S_{ij}(\vert \tilde{a}_1\vert)$  représentent les paramètres S fort signal paramétrés par le module de l'onde incidente  $\tilde{a}_1$ . Cette équation assure ainsi la validité du modèle bilatéral statique des éléments actifs à f<sub>0</sub>. Afin d'étendre les capacités de prédiction du modèle à la bande passante du dispositif, la dispersion fréquentielle des transistors est considérée par une pondération en fréquence des paramètres S fort signal, à l'aide de coefficients *cij* (Ω) définis par la relation (3) où  $\Omega = 2 \cdot \pi (f - f_0)$  et pour une valeur de  $|\tilde{a}_1|$  donnée :

$$
c_{ij}\left(\Omega\right) = \frac{S_{ij}\left(|a_i = \text{Cste}|,\Omega\right)}{S_{ij}\left(|a_i = \text{Cste}|,\Omega_0\right)}\tag{3}
$$

L'équation (2) devient alors :

$$
\begin{pmatrix}\n\tilde{b}_1 \\
\tilde{b}_2\n\end{pmatrix} = \begin{pmatrix}\nS_{11}(|\tilde{a}_1|) \cdot c_{11}(\Omega) & S_{12}(|\tilde{a}_1|) \cdot c_{12}(\Omega) & e^{j.2\varphi(\tilde{a}_1)} \cdot S_{12}^{\Delta}(|\tilde{a}_1|) \cdot c_{12}(\Omega) \\
S_{21}(|\tilde{a}_1|) \cdot c_{21}(\Omega) & S_{22}(|\tilde{a}_1|) \cdot c_{22}(\Omega) & e^{j.2\varphi(\tilde{a}_1)} \cdot S_{22}^{\Delta}(|\tilde{a}_1|) \cdot c_{22}(\Omega)\n\end{pmatrix}\n\cdot\n\begin{pmatrix}\n\tilde{a}_1 \\
\tilde{a}_2 \\
\tilde{a}_2^*\n\end{pmatrix}
$$
\n(4)

L'identification des paramètres  $S_{ij}(\vert \tilde{a}_1\vert)$  du sous-modèle est extrêmement simple car elle ne nécessite que 3 mesures CW à la fréquence de travail du transistor pour 3 conditions de charges différentes. Les courants et tensions d'entrées/sorties du dispositif, convertis en ondes incidentes et réfléchies, sont mesurés à l'aide d'un VNA [3] ou d'une simulation de type Harmonic Balance et sont suffisants pour résoudre l'équation (2). L'extraction des coefficients de pondérations *cij* (Ω) repose sur la même mesure, pour un niveau de puissance d'entrée constant, répétée pour plusieurs fréquences de la bande passante du dispositif. La simplicité des extractions à partir de mesures/simulations sur lequel est basé le modèle des éléments actifs démontre ici l'intérêt de cette représentation.

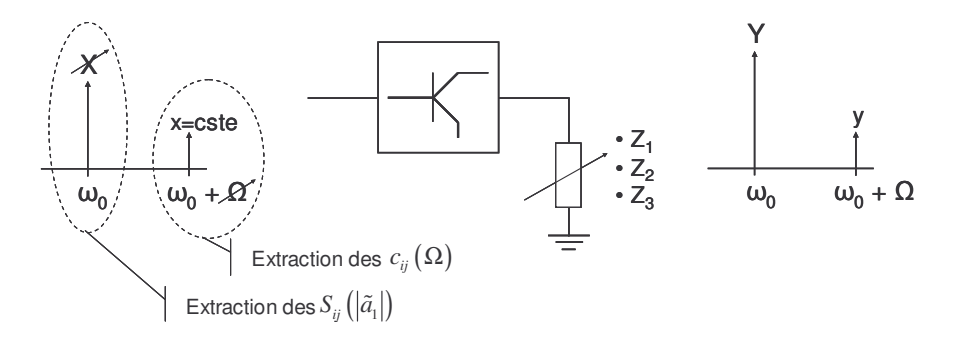

**Figure 2** Procédure d'extraction du modèle des paramètres S fort signal pondérés en fréquence

### **III. Implémentation dans un environnement de simulation de type circuit et résultats de simulation**

Ce modèle a été développé et validé dans le logiciel Advanced Design System (ADS) d'Agilent Technologies. Les éléments passifs de l'amplificateur sont décrits par leurs paramètres S et les éléments actifs sont modélisés grâce à l'outil FDD (Frequency Domaine Device) intégré à ADS [4], où l'équation (4) définit les relations entre les ports d'entrés/sorties. Afin de valider cette approche, nous avons comparé les performances obtenues par la simulation du circuit et du modèle implémenté dans ADS. Le cas test utilisé ici est un amplificateur bande X à deux étages représentatif d'applications radar, conçu à partir de transistors HBT issus de la filière UMS HB20P. Les résultats obtenus sur la figure 3 démontrent une bonne prédiction du gain et de la phase de l'amplificateur face à des effets de désadaptation de la charge à  $f_0$  pour un TOS 2. La figure 4 montre une comparaison sur la puissance de sortie de l'amplificateur chargé sur 50Ω dans sa bande de fonctionnement. Les coefficients de paramétrage, exprimés de façon très simple en fonction de la fréquence, permettent ainsi de valider l'aptitude du modèle à prédire le comportement du circuit dans sa bande de fonctionnement.

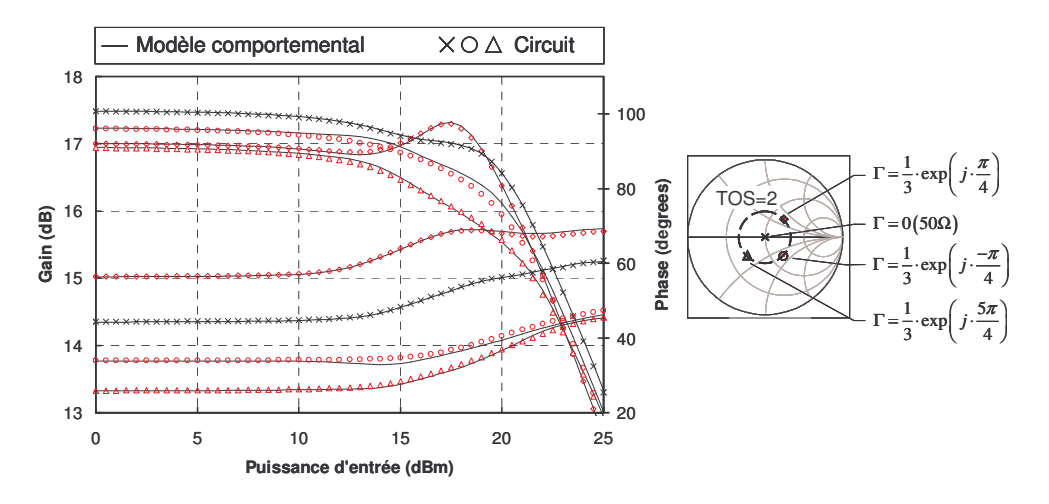

**Figure 3** Gain et phase à  $f_0$  pour différentes charges de TOS 2

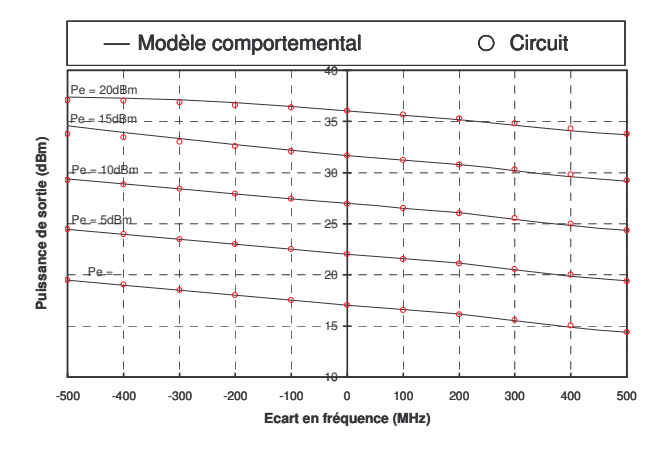

**Figure 4** Puissance de sortie sur la bande passante du dispositif

## **IV. Implémentation dans un environnement de simulation de type système et résultats de simulation**

L'intégration du modèle topologique dans un environnement de simulation système temporel implique que le simulateur soit capable de résoudre des équations implicites afin de gérer la notion de bilatéralité. Le logiciel de calcul Scilab/Scicos, alternative open source de Matlab/Simulink, a été retenu grâce à l'apport du langage libre de programmation Modelica [5]. Ce langage, dédié à la modélisation de systèmes physiques, repose sur un solver numérique de type DAE (Differential Algebraic Equation). Les éléments passifs seront traités, dans une prochaine étape, par des techniques de réduction d'ordre [6] pour l'intégration finale du modèle topologique dans cet environnement. Cependant, l'utilisation du modèle appliqué à la description des cellules actives, équation (4), est implémenté ici dans Scicos-Modelica afin de modéliser un amplificateur dans son ensemble. La figure 5 présente le diagramme Scicos utilisé pour cette simulation. Dans le rectangle en pointillés s'inscris les blocs implicites codés en Modelica. La comparaison entre la réponse temporelle de l'amplificateur simulée dans ADS et dans l'environnement Scicos pour différentes charges de TOS 2 est présentée figure 6.

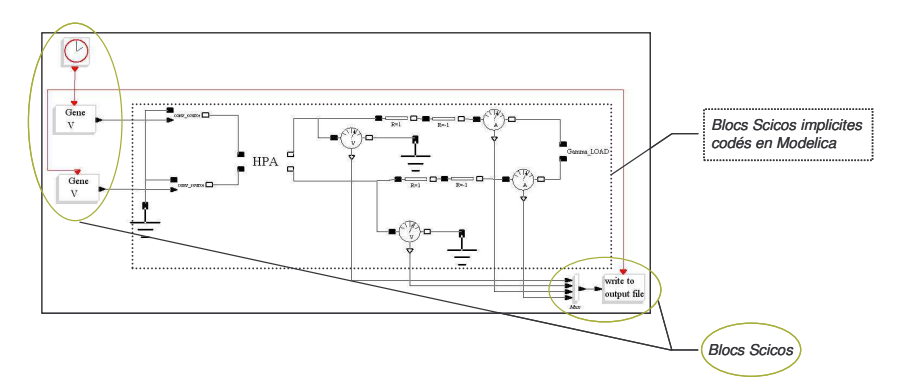

**Figure 5** Diagramme de simulation dans l'environnement Scicos

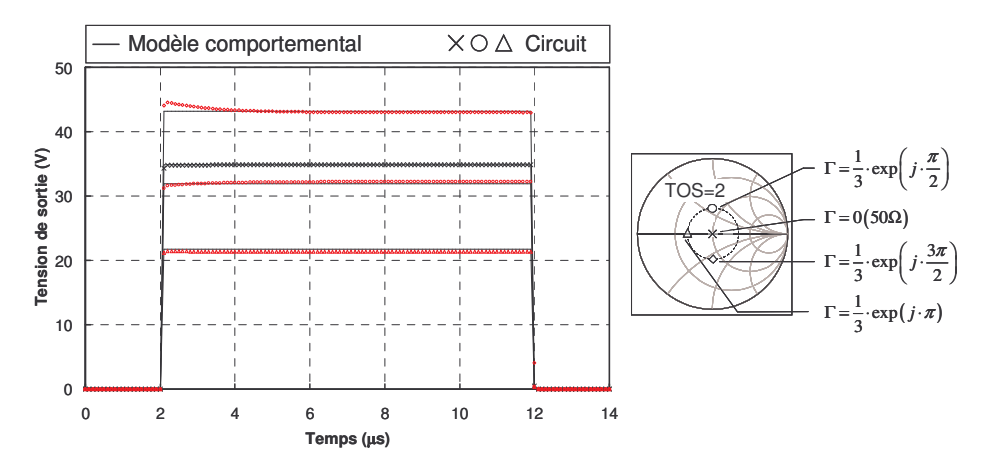

**Figure 6** Module de la tension de sortie en fonction du temps en micro seconde pour différentes charges de TOS 2

## **V. Conclusion**

Nous avons présenté ici une nouvelle approche de modélisation, basée sur la topologie d'un amplificateur, qui démontre d'excellentes capacités de prédiction pour une désadaptation de charge jusqu'à un TOS 2 sur la bande de l'amplificateur. Le principe de modélisation qui repose sur la séparation de l'amplificateur en différents sous-modèles, associés respectivement aux éléments actifs et passifs, permet de dissocier les différents effets non-linéaires mis en jeu et donc d'utiliser une modélisation adéquate et simple pour chacun d'entre eux. Cette approche présente l'avantage de d'être basée sur des extractions très simples (CW) et permet également d'envisager une prise en compte de la température et des effets de mémoire, paramètres cruciaux pour la problématique radar.

- [1] J. Verspecht, *« Scattering Function for Nonlinear Behavioral Modeling in Frequency Domain »*, Fundamentals of Nonlinear Behavioral Modeling: Foundations and Applications Workshop, IEEE MTT-S International Microwave Symposium, June 2003.
- [2] A. Soury, E. Ngoya, J Rousset, *« Behavioral modelling of RF and microwave circuit blocs for hierarchical simulation of modern transceivers »*, IEEE MTT-S International Microwave Symposium, June 2005.
- [3] T. Reveyrand et al., « *A Time Domain Envelope Vectorial Network Analyser for Non-linear Measurement Based Modeling Accounting Impedance Mismatches* », IMTC 2006, Sorrento, Italy, April 2006.
- [4] D.E. Root, J. Verspecht, D. Sharrit, J. Wood, A. Cognata, *« Broad-Band Poly-Harmonic Distorsion (PHD) Behavioral Models From Fast Automated Simulations and Larges-Signal Vectorial Network Measurements »*, IEEE Transactions on Microwave Theory and Techniques, volume 53, Issue 11, November 2005, pp. 3656-3664.
- [5] M. Nadjafi, S.Furic, R. Nikouhah, *« SCICOS: a general purpose modelling and simulation environnement »* Proceeding of the 4<sup>th</sup> International Modelica Conference, Hambourg, March 7-8, 2005.
- [6] F.J. Casas, J. Portilla, R. Quéré, A. Mallet, J.F. Villemazet, *« Reduced-Order Modeling Technique for Weakly Nonlinear Time-Varying Circuits with Memory »*, European Microwave Conference, Munich 2003.